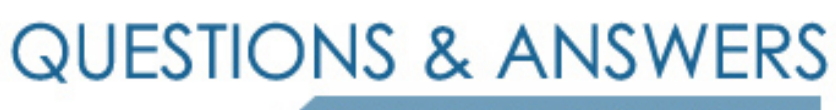

Kill your exam at first Attempt

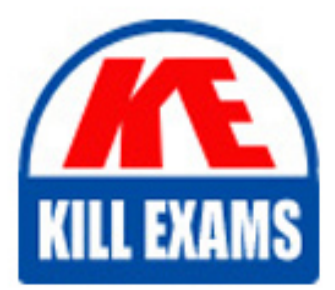

C9530-001 Dumps C9530-001 Braindumps C9530-001 Real Questions C9530-001 Practice Test C9530-001 dumps free

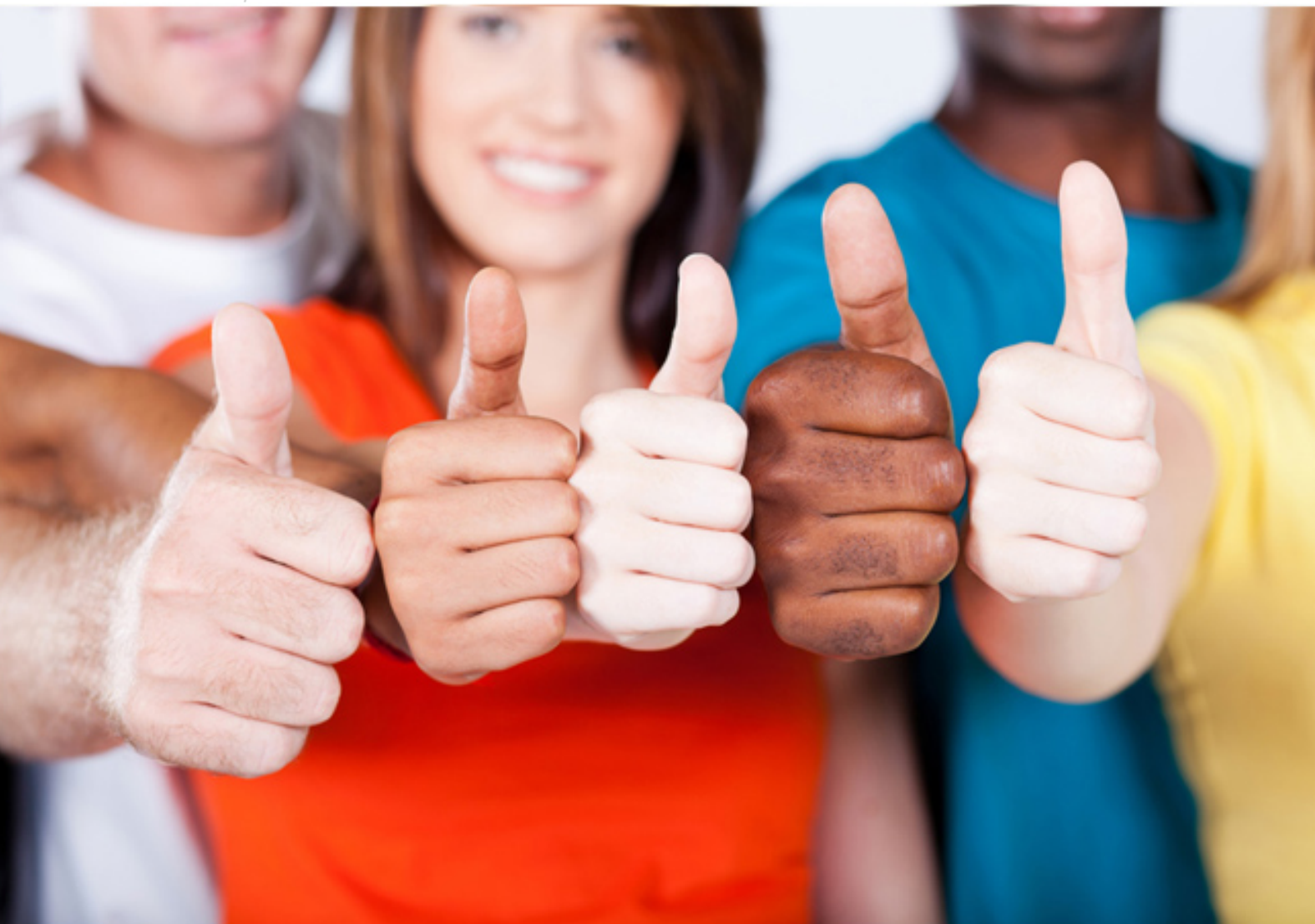

**IBM**

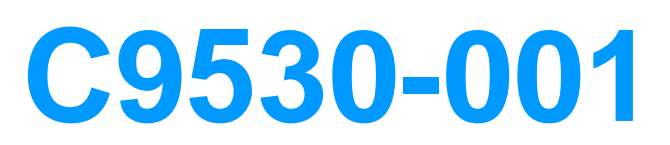

IBM Integration Bus v10.0 Solution Development

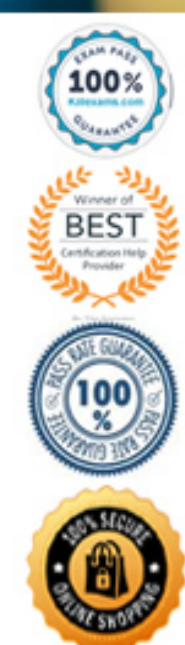

# **QUESTION:** 113

What is the result of the command mqsisetdbparms -n DB2\_1 -u test -p test123?

A. Creates a security identity for DB2\_1.

B. Sets the database parameters test and test123 for DB2\_1.

C. Connects to the database DB2\_1 with user test and password test123.

D. Creates service userld "test" and password "test123" for the Integaration node "DB2\_1".

## **Answer:** A

## **Explanation:**

Use the mqsisetdbparms command to associate a specific user ID and password (or SSH identity file) with one or more resources that are accessed by the broker.

## **References:**

[https://www.ibm.](http://www.ibm.com/support/knowledgecenter/en/SSMKHH_9.0.0/com.ibm.etools.mft.doc/an09155_.htm)com/s[upport/knowledgecenter/en/SSMKHH\\_9.0.0/com.ibm.etools.mft.](http://www.ibm.com/support/knowledgecenter/en/SSMKHH_9.0.0/com.ibm.etools.mft.doc/an09155_.htm) [doc/an09155\\_.htm](http://www.ibm.com/support/knowledgecenter/en/SSMKHH_9.0.0/com.ibm.etools.mft.doc/an09155_.htm)

#### **QUESTION: 114**

How can end-to-end transactionality be achieved in a SOAP message flow?

- A. By selecting transaction Yes for JMS binding.
- B. By having the SOAP call interact with a database transaction.
- C. By having persistent sessions with SOAP over HTTP binding.
- D. Interactions between SOAP operations must implement SOAP fault messages.

## **Answer:** D

# **QUESTION:** 115

Which terminal is wired to check for any exceptions within the node?

A. In Terminal B. Error Terminal C. Throw Terminal D. Failure Terminal

# **Answer:** D

## **Explanation:**

The Failure Terminal is the output terminal to which the input message is routed if an unhandled exception occurs during the computation.

When a message flow node that has a Failure terminal detects an internal error, it propagates the message to that terminal. If it does not have a Failure terminal, or the Failure terminal is not connected, the integration node generates an exception.

## **References:**

[https://www.ibm.](http://www.ibm.com/support/knowledgecenter/en/SSMKHH_10.0.0/com.ibm.etools.mft.doc/ac00412_.htm)com/s[upport/knowledgecenter/en/SSMKHH\\_10.0.0/com.ibm.etools.mft](http://www.ibm.com/support/knowledgecenter/en/SSMKHH_10.0.0/com.ibm.etools.mft.doc/ac00412_.htm) [.doc/ac00412\\_.htm](http://www.ibm.com/support/knowledgecenter/en/SSMKHH_10.0.0/com.ibm.etools.mft.doc/ac00412_.htm)

# **QUESTION: 116**

How should a Developer move an IBM Integration Bus installation and its components to another physical location?

- A. Uninstall and reinstall in the required location.
- B. Copy and paste the associated files to required location.
- C. Use the mqsimigratecomponents command.
- D. Use the mqsibackupbroker and mqsirestorebroker command.

# **Answer:** D

#### **Explanation:**

The mqsirestorebroker command restores the broker configuration from a backup file that you have created by using the mqsibackupbroker command. You can restore a broker only on a computer that has an identical configuration; the operating system must be at the same level, and the broker and queue manager names must be identical.

#### **References:**

[https://www.ibm.](http://www.ibm.com/support/knowledgecenter/en/SSMKHH_9.0.0/com.ibm.etools.mft.doc/bn43000_.htm)com/s[upport/knowledgecenter/en/SSMKHH\\_9.0.0/com.ibm.etools.mft.](http://www.ibm.com/support/knowledgecenter/en/SSMKHH_9.0.0/com.ibm.etools.mft.doc/bn43000_.htm) [doc/bn43000\\_.htm](http://www.ibm.com/support/knowledgecenter/en/SSMKHH_9.0.0/com.ibm.etools.mft.doc/bn43000_.htm)

# **QUESTION:** 117

Which tool allows a configurable service to be imported and exported between systems?

A. Broker Explorer B. Web User interface C. IBM Integration Toolkit D. IBM Integration Explorer

## **Answer:** D

## **Explanation:**

Use the IBM Integration Explorer to export a configurable service to use on another integration node (broker).

## **References:**

[https://www.ibm.](http://www.ibm.com/support/knowledgecenter/en/SSMKHH_9.0.0/com.ibm.etools.mft.doc/be10390_.htm)com/s[upport/knowledgecenter/en/SSMKHH\\_9.0.0/com.ibm.etools.mft.](http://www.ibm.com/support/knowledgecenter/en/SSMKHH_9.0.0/com.ibm.etools.mft.doc/be10390_.htm) [doc/be10390\\_.htm](http://www.ibm.com/support/knowledgecenter/en/SSMKHH_9.0.0/com.ibm.etools.mft.doc/be10390_.htm)

## **QUESTION:** 118

Which statement about the DFDL parser and domain is true?

A. The DFDL parser is not an on-demand parser.

B. DFDL domain is not intended for general text and binary message formats.

C. DFDL domain is intended for parsing and writing XML or JSON formatted messages.

D. The DFDL parser interprets a bit stream by using grammar defined in a DFDL schema file.

**Answer:** A

# **Explanation:**

The DFDL parser is model-driven.

#### **QUESTION: 119**

A developer is creating a new message flow that will be deployed to an Integration Node running Scale edition on Linux after migrating from WebSphere ESB. The developer needs to implement some computation. Which compute node can the developer use?

A. Compute B. PHPCompute C. JavaCompute D. NETCompute

# **Answer:** C

## **QUESTION: 120**

In what format does the Flow Exercise save the message processed through the integration flow?

## A. XML

B. BLOB

C. Same format as the input message

D. Gives user a choice to save it in user-preferred format

# **Answer:** A

## **QUESTION:** 121

What can the DatabaseInput node be configured to do?

#### A. Insert data in a database.

- B. Update data in a database.
- C. Update the local environment tree.
- D. Retrieve data from a database.

# **Answer:** D

# **Explanation:**

Use the DatabaseInput node to detect events recorded in a database, and to retrieve the data affected by those events.

#### **References:**

[https://www.ibm.](http://www.ibm.com/support/knowledgecenter/en/SSMKHH_9.0.0/com.ibm.etools.mft.doc/bc34041_.htm)com/s[upport/knowledgecenter/en/SSMKHH\\_9.0.0/com.ibm.etools.mft.](http://www.ibm.com/support/knowledgecenter/en/SSMKHH_9.0.0/com.ibm.etools.mft.doc/bc34041_.htm) [doc/bc34041\\_.htm](http://www.ibm.com/support/knowledgecenter/en/SSMKHH_9.0.0/com.ibm.etools.mft.doc/bc34041_.htm)

# For More exams visit https://killexams.com/vendors-exam-list

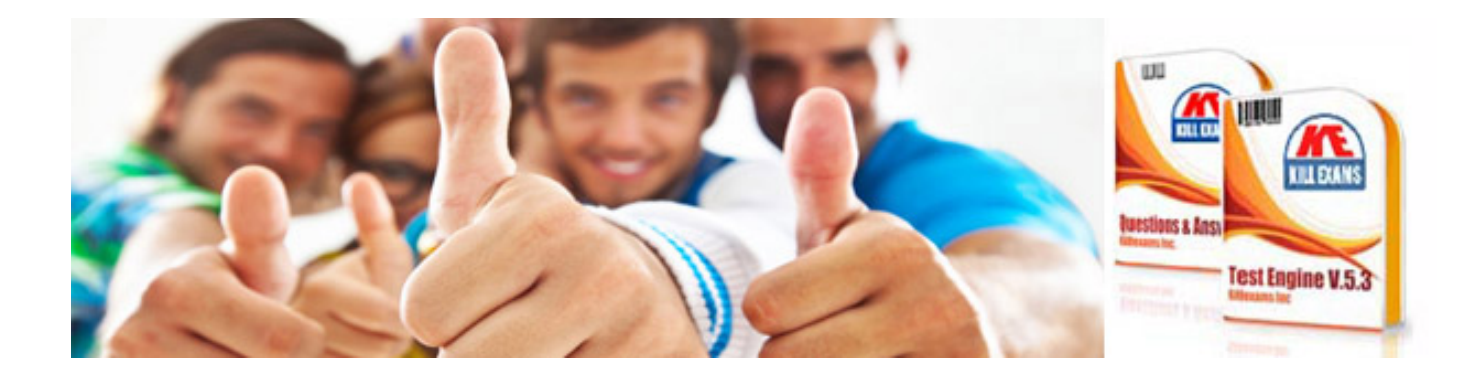

*Kill your exam at First Attempt....Guaranteed!*